## SAP ABAP table ESH S IF DCB BACKEND NAVI T {short text of backend navigation}

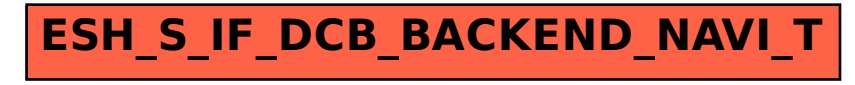